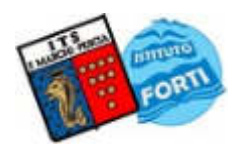

#### **ISTITUTO TECNICO STATALE "MARCHI – FORTI"**

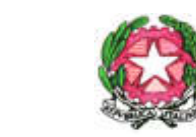

Viale Guglielmo Marconi, 16 - 51017 PESCIA (PT) - Tel: 0572-451565 - Fax: 0572-444593 E-mail: pttd01000e@istruzione.it - Sito internet: www.itsmarchiforti.edu.it

Via Caduti di Nassiriya, 87 – 51015 MONSUMMANO TERME (PT) - Tel. e Fax: 0572-950747 E-mail: istituto.forti@itsmarchiforti.gov.it - Sito internet: www.itsmarchiforti.edu.it

## **PROGRAMMA SVOLTO a.s. 2020/2021**

del Prof. Anna Tangredi e Stefano Bucci Docente di Laboratori tecnici nella classe 4° sez. C Indirizzo Tecnologie cartarie

n°ore settimanali 6 Sede Marchi.

### **1. TESTO IN ADOZIONE**

"Meccanica, macchine ed energia" Zanichelli, "esercitazioni di autocad" Zanichelli

## **2. ALTRO RIFERIMENTO BIBLIO/SITO-GRAFICO**

Slide e Dispense

#### **3. MODULI E UNITA' DIDATTICHE SVOLTE** *(specificare se in riferimento al testo in adozione o altro)*

# **Modulo 1 Principi di termodinamica, le macchine termiche (125 ore)**

Ripasso di Termologia

Leggi dei gas perfetti, trasformazioni dei gas perfetti, esercizi di applicazione delle leggi dei gas perfetti

Umidità relativa, punto di rugiada, semplici esercizi sul calcolo dell'umidità nell'aria

Il primo principio della termodinamica, gli scambi energetici, esempi e applicazioni su scambi di lavoro e calore, riscaldamento isocoro e isobaro, compressione/espansione adiabatica, trasformazioni e primo principio, esercitazioni sul primo principio

Le trasformazioni cicliche, esercizi sui cicli di trasformazioni, il secondo principio della termodinamica, rendimento di un ciclo, irreversibilità, la macchina e il ciclo di Carnot, ciclo Otto, ciclo Diesel, ciclo Brayton-Joule, esercizi

Entropia e diagrammi entropici, adiabatiche isoentropiche e reali, esercizi sul piano del calore

**Modulo 2 Autocad 2D (40 ore)**  L'editor grafico di Autocad:

#### **ISTITUTO TECNICO STATALE "MARCHI – FORTI"**

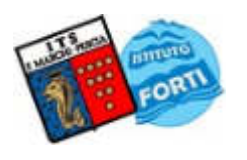

Viale Guglielmo Marconi, 16 - 51017 PESCIA (PT) - Tel: 0572-451565 - Fax: 0572-444593 E-mail: pttd01000e@istruzione.it - Sito internet: www.itsmarchiforti.edu.it

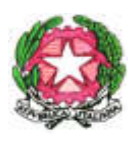

Via Caduti di Nassiriya, 87 – 51015 MONSUMMANO TERME (PT) - Tel. e Fax: 0572-950747 E-mail: istituto.forti@itsmarchiforti.gov.it - Sito internet: www.itsmarchiforti.edu.it

Area di disegno, Menu a tendina, Menu a video, Menu pop-up, Linea di stato, Linee di testo del prompt dei comandi, Definizione delle scorciatoie a tastiera

Il foglio di disegno: Comandi Nuovo, Apri, Salva, Salva come, e Fine - Correzione degli errori coi comandi Cancella, Annulla e Ctrl-C Ctrl-V - Limiti del foglio - Caricamento tipi di linee - Scala tipi di linee - Tipo ed altezza del testo - Definizione delle unità di misura - Controllo dei Layers.

Gli strumenti da attivare per la precisione nel disegno: Concetti di griglia e snap - Finestra Aiuti per il disegno - Snap agli oggetti con Osnap - Definizione area di bersaglio di snap col comando Aperture - Comando Orto - Disegno per inserimento di coordinate assolute, relative e polari - Uso di Ridisegna

Visualizzare il disegno e controllare lo schermo: Controllo della visualizzazione col comando Pan - Comando Zoom con tutte le opzioni - Uso di Rigenera - Concetto di comando trasparente ed esempi con Pan e Zoom.

Le primitive grafiche: Comando Linea - Comando Arco e Cerchio - Comando Polilinea - Comando Rettangolo, Poligoni ed Ellissi - Comando Tratteggio -Comando Testo.

Modificare il disegno (editing): Selezione degli oggetti - Comando Sposta - Comando Copia - Comando Ruota - Comando Specchio - Comando Serie rettangolare e polare - Comando Spezza - Comando Raccordo - Comando Cambia Proprietà.

Tecniche di editing avanzato: Comando Taglia - Comando Estende - Comando Offset - Comando Stira - Comando Scala - Comando Divide - Comando Editpl - Comando Esplodi - Comando Inserimento disegno o blocco.

Stampa dei disegni: Dispositivi di stampa - Area da stampare - Scala di stampa - Dimensione della carta - Penne e spessore delle linee - Rotazione ed origine di stampa - Anteprima di stampa.

Esercitazioni di laboratorio, fotocopie dal Libro "Disegnare con Autocad" Zanichelli

### **Altre attività**

Progetto "WE4YOUTH" – studio dell'Agenda 2030, della corporate image, lavoro a gruppi e progettazione di prodotti sostenibili, revisione progetti, presentazione dei lavori di gruppo

Data, 09/06/2022

L'Insegnante:

 L'ITP – Insegnante Tecnico Pratico (ove presente)

*Stefano Bucci*